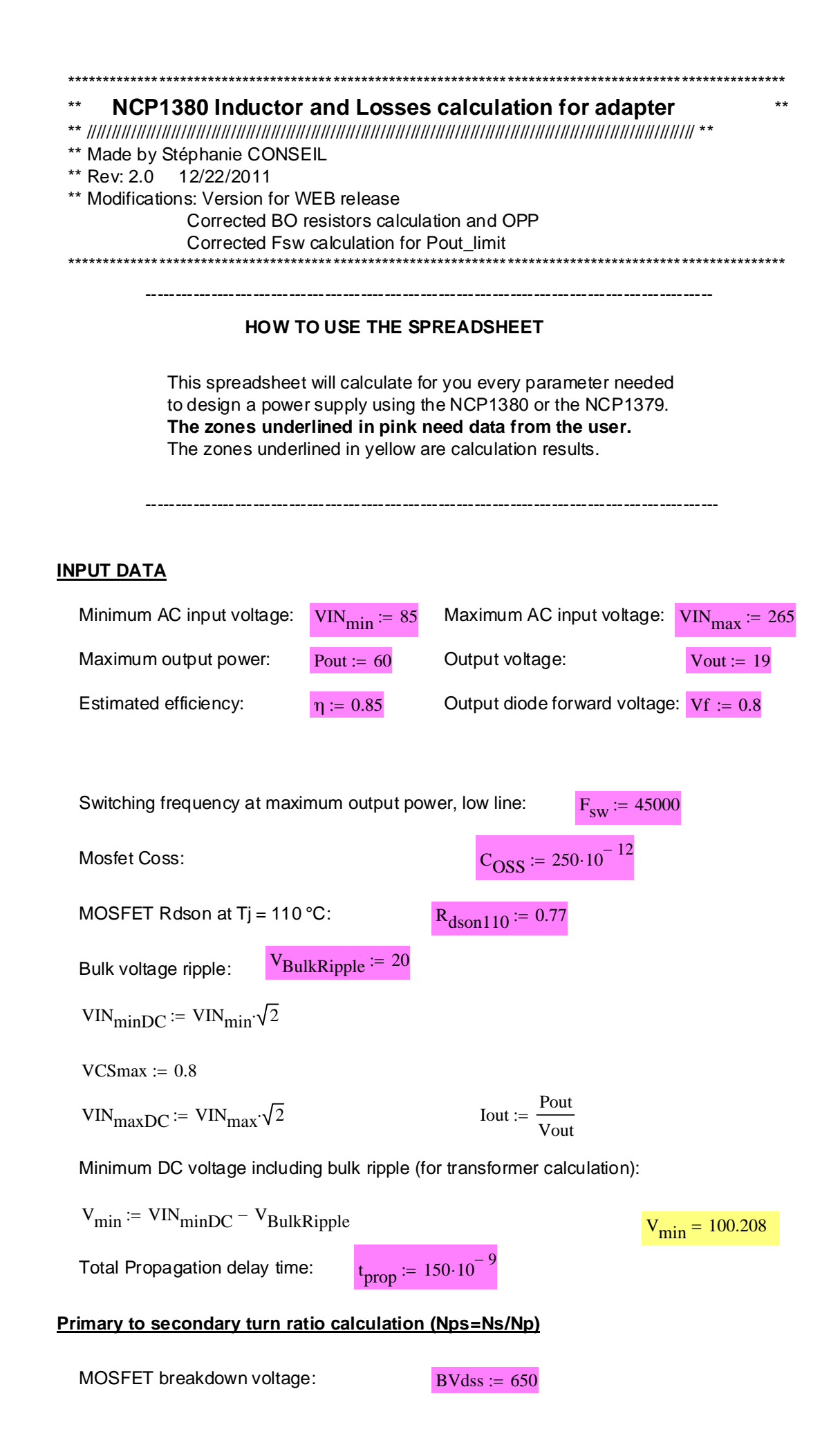

Derating factor for the MOSFET breakdown voltage:  $\alpha = 0.85$ 

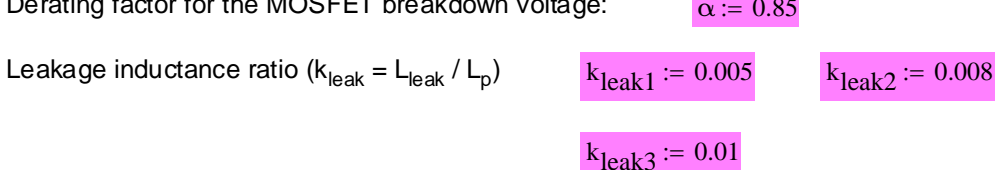

Clamping diode recovery time overshoot:  $V_{OS} = 20$ 

 $V_{DSmax}$  = BVdss $\alpha$   $V_{DSmax}$  = 552.5

$$
P_{cond}(k_c) := \frac{4}{3} \cdot R_{dson110} \cdot \frac{P_{out}^2}{\eta^2 \cdot V_{min}} \cdot \left[ \frac{1}{V_{min}} + \frac{k_c}{(V_{DSmax} - VIN_{maxDC} - V_{os})} \right]
$$

$$
P_{\text{cond2}}(k_{\text{c}}) \coloneqq \frac{4}{3} \cdot 1.2 \cdot \frac{\text{Pout}^2}{\eta^2 \cdot v_{\text{min}}} \cdot \left[ \frac{1}{v_{\text{min}}} + \frac{k_{\text{c}}}{(v_{\text{DSmax}} - v_{\text{INmaxDC}} - v_{\text{os}})} \right]
$$

$$
P_{\text{Rclp1}}(k_{\text{c}}) := k_{\text{leak1}} \cdot \frac{\text{Pout}}{\eta} \cdot \frac{k_{\text{c}}}{k_{\text{c}} - 1}
$$

 $P_{\text{Rclp2}}(k_c) \coloneqq k_{\text{leak2}} \cdot \frac{\text{Pout}}{\eta}$  $k_c$  $k_c - 1$  $k_{\text{leak}}^2 \cdot \frac{10 \text{m}}{2}$ 

$$
P_{\text{Rclp3}}(k_{\text{c}}) := k_{\text{leak3}} \cdot \frac{\text{Pout}}{\eta} \cdot \frac{k_{\text{c}}}{k_{\text{c}} - 1}
$$

$$
k_c:=1.2, 1.25\,..\,4
$$

**The losses caused by the clamping resistor are plotted below for different value of kleak.**

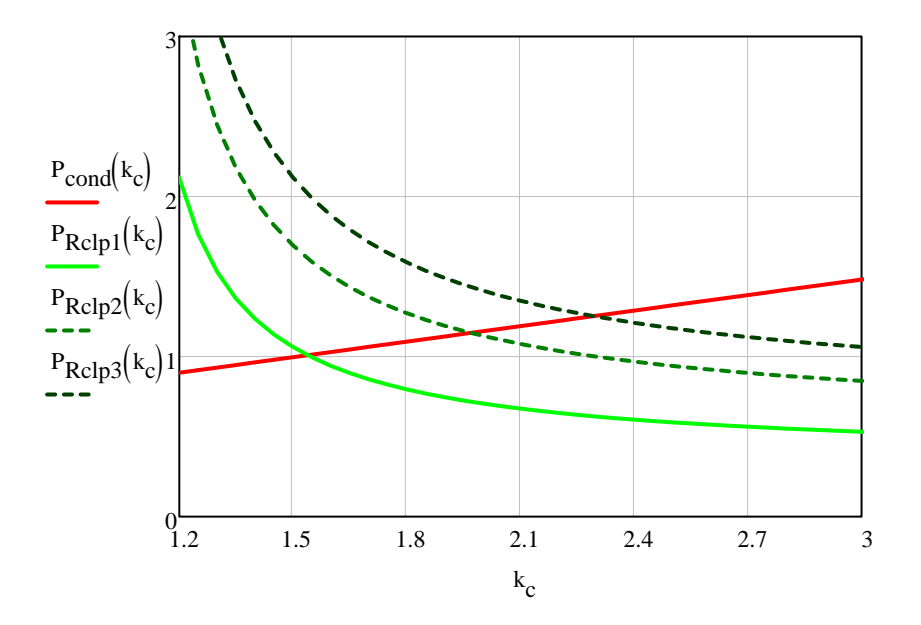

**From above graph, enter the value for the clamping coefficient:**

Clamping coefficient ( $k_c = V_{\text{clamp}} / V_{\text{reflect}}$ ):  $k_c := 2$ 

Nps := 
$$
\frac{k_c \cdot (Vout + Vf)}{(BVdss \cdot \alpha - V_{OS} - VIN_{maxDC})}
$$
  
Enter your value for Nps:  $\frac{Nps}{N} = 0.25$ 

## **Ipk and Lp calculation including the dead-time**

$$
I_{pk} := \frac{2 \cdot \text{Pout}}{\eta} \cdot \left(\frac{1}{V_{min}} + \frac{Nps}{V_{out} + Vf}\right) + \pi \sqrt{\frac{2 \cdot \text{Pout} \cdot C_{OSS} \cdot F_{sw}}{\eta}}
$$
\n
$$
L_{p} := \frac{2 \cdot \text{Pout}}{I_{pk} \cdot \eta \cdot F_{sw}}
$$
\nEnter your value for Lp:

\n
$$
\frac{L_{p} = 2.852 \times 10^{-4}}{I_{pk}}
$$
\n
$$
R_{sense_1} := \frac{VCSmax}{I_{pk}}
$$
\n
$$
R_{sense_1} = 0.241
$$

**Enter the normalized value for Rsense:**  $R$  Rsense :=  $0.23$ 

# **Primary and secondary rms current calculation**

$$
Ton_{max} := \frac{I_{pk} \cdot L_p}{V_{min}}
$$
  
\n
$$
D_{max} := Ton_{max} \cdot F_{sw}
$$
  
\n
$$
I_{PRMS} := I_{pk} \cdot \sqrt{\frac{1 \cdot D_{max}}{3}}
$$
  
\n
$$
I_{PS} := \frac{I_{pk}}{N_{PS}}
$$
  
\n
$$
I_{PS} := \frac{I_{pk}}{N_{PS}}
$$
  
\n
$$
I_{PS} = 13.266
$$
  
\n
$$
I_{S RMS} := I_{Ps} \cdot \sqrt{\frac{1}{3} \cdot (1 - D_{max})}
$$
  
\n
$$
I_{priDC} := I_{pk} \cdot \frac{D_{max}}{2}
$$
  
\n
$$
I_{priDC} = 0.704
$$
  
\n
$$
I_{priAC} := \sqrt{I_{PRMS}^2 - I_{priDC}^2}
$$
  
\n
$$
I_{priAC} = 1.03
$$

Desired value for VCC:  $V_{CC} = 14$  $N_{\text{aux}}$  $Nps (V_{CC} + Vf)$  $V = \frac{VCC}{V}$ <br>Vout + Vf  $V = 0.187$ 

## **Output capacitor calculation**

Desired Output voltage ripple:  $V$ ripple := 0.4

$$
R_{ESR} := \frac{Vripple}{Ip_s}
$$

$$
I_{CoutRMS} := \sqrt{I_s_{RMS}^2 - Iout^2}
$$

 $I_{\text{CoutRMS}} = 4.878$ 

 $R_{ESR} = 0.03$ 

## **Enter your choice of output capacitor:**

Panasonic serie FM: Two 680 uF cap (3.29 A, 16m, 35 V)

$$
C_{\text{out}} = 1360 \cdot 10^{-6}
$$
  $Res_{R} = 8 \cdot 10^{-3}$ 

#### **Timing capacitor calculation**

$$
I_{Ct} := 20.10^{-6}
$$
  

$$
V_{FB1} := 0.8
$$
  

$$
V_{FB2} := 1.4
$$

$$
T_{sw\_4th} := \left[ \left( \frac{V_{FB1}}{4R_{sense}} + VIN_{maxDC} \cdot \frac{t_{prop}}{L_p} \right) \cdot L_p \cdot \left( \frac{1}{VIN_{maxDC}} + \frac{Nps}{Vout + Vf} \right) \right] + 7\pi \cdot \sqrt{L_p \cdot C_{OSS}}
$$
  
\n
$$
T_{sw\_4th} = 1.052 \times 10^{-5}
$$
  
\n
$$
V_{Ct} := 6.5 - \left( \frac{10}{3} \right) \cdot V_{FB2}
$$
  
\n
$$
V_{Ct} = 1.833
$$
  
\n
$$
Ct := \frac{I_{Ct} \cdot \left( T_{sw\_4th} + 10 \cdot 10^{-6} \right)}{V_{Ct}}
$$
  
\nDesigner value for Ct:  
\n
$$
\frac{Ct}{W} = 200 \cdot 10^{-12}
$$

⊡

#### **Switching frequency versus output power at a given input voltage**

\* The function named "Chrono" below allows to calculate the peak current and the switching frequency for a defined output power and for a defined valley. INPUTS: - Pout: the output power

- k: the operating valley (1st valley: k=0, 2nd valley: k=1, 3rd valley: k=2, 4th valley: k=3
- VIN: the input voltage in DC
- OUPUT: a two line vector containing the peak current (1st line) and the switching frequency (2nd line)

$$
\boldsymbol{t}_x \coloneqq \pi \boldsymbol{\cdot} \sqrt{L_p \boldsymbol{\cdot} \boldsymbol{C_{OSS}}}
$$

chrono (Pout, k, VIN)  $:= \ln \leftarrow k$ 

$$
a \leftarrow \frac{L_p \cdot \eta}{2 \cdot \text{Pout}}
$$
\n
$$
b \leftarrow -1 \left[ \frac{L_p}{\text{VIN}} + \frac{\text{Nps} \cdot L_p}{(\text{Vout} + \text{Vf})} \right]
$$
\n
$$
c \leftarrow -(1 + 2 \cdot n) \cdot t_x
$$
\ndelta 
$$
\leftarrow b^2 - 4 \cdot a \cdot c
$$
\n
$$
I_p \leftarrow \frac{-b + \sqrt{\text{delta}}}{2 \cdot a}
$$
\n
$$
Fsw \leftarrow \frac{1}{I_p \left[ \frac{L_p}{\text{VIN}} + \frac{\text{Nps} \cdot L_p}{(\text{Vout} + \text{Vf})} \right] + (1 + 2 \cdot n) \cdot t_x
$$
\n
$$
t_{demag} \leftarrow \frac{I_p \cdot L_p \cdot \text{Nps}}{\text{Vout} + \text{Vf}}
$$
\n
$$
t_{on} \leftarrow \frac{I_p \cdot L_p}{\text{VIN}}
$$
\n
$$
I_{priRMS} \leftarrow I_p \cdot \sqrt{\frac{t_{on} \cdot Fsw}{3}}
$$
\n
$$
t_{demag}
$$
\n
$$
I_{priRMS}
$$
\n
$$
t_{demag}
$$
\n
$$
I_{priRMS}
$$
\n
$$
t_{onag}
$$
\n
$$
t_{onag}
$$
\n
$$
t_{onag}
$$
\n
$$
t_{onag}
$$
\n
$$
t_{onag}
$$
\n
$$
t_{onag}
$$
\n
$$
t_{onag}
$$
\n
$$
t_{onag}
$$
\n
$$
t_{onag}
$$
\n
$$
t_{onag}
$$
\n
$$
t_{onag}
$$
\n
$$
t_{onag}
$$
\n
$$
t_{onag}
$$
\n
$$
t_{onag}
$$
\n
$$
t_{onag}
$$
\n
$$
t_{onag}
$$
\n
$$
t_{onag}
$$
\n
$$
t_{onag}
$$
\n
$$
t_{onag}
$$
\n
$$
t_{onag}
$$
\n
$$
t_{onag}
$$
\n
$$
t_{onag}
$$
\n
$$
t_{onag}
$$
\n
$$
t_{on
$$

chrono (20.1, 3, 100)  $5.965 \times 10^{-6}$ 0.511  $\mathsf{I}$ L  $\overline{\mathcal{L}}$  $=$ 

\* The function below calculate the switching frequency and the corresponding valley for a decreasing output power.

Indeed, as there is hysteresis for the valley lockout, for a given ouput power, we can have two different couple of (Ipk,Fsw) delivering the same ouput power. INPUTS: - Pmax: the starting output power

- 
- Rsense: sense resistor
- VIN: the DC input voltage
- $-t_{\text{prop}}$ : the total propagation delay (curent sense + MOSFET)

 $\overline{\phantom{a}}$  $\overline{\phantom{a}}$  $\bigg)$ 

(For this design: 300 ns).

At low line, it can be neglected: put  $t_{\text{prop}} = 0$ 

- decr: decrementing calculation step for the output power

OUTPUT: a matrix containing the switching frequency, the peak current and the

operating valley at different output powers.

Line 0: output power

- Line 1: peak current
- Line 2 : switching frequency
- Line 3: valley number

 $Z_{\text{D}}(\text{Pmax}, \text{Rsense}, \text{VIN}, t_{\text{prop}}, \text{decr}) \coloneqq |j \leftarrow 0$ 

j ← 0  
\nV<sub>fb</sub> ← 3.2  
\nPut ← Pmax  
\nwhile (V<sub>fb</sub> ≥ 1.4)  
\n
$$
\begin{aligned}\n&V_{fb} ← \left(v_0 \cdot \text{Resense} - \frac{\text{VIN} \cdot \text{t} \text{prop}}{L_p} \cdot \text{Resense}\right) \cdot 4 \\
&V_{fb} ← \left(v_0 \cdot \text{Resense} - \frac{\text{VIN} \cdot \text{t} \text{prop}}{L_p} \cdot \text{Resense}\right) \cdot 4 \\
&\frac{m_{0,j} \leftarrow \text{Pout}}{m_{1,j} \leftarrow v_0} \\
&\frac{m_{2,j} \leftarrow v_1}{m_{3,j} \leftarrow n + 1} \\
&\frac{m_{4,j} \leftarrow v_2}{m_{5,j} \leftarrow \text{Rdson110} \cdot \frac{v_3}{3}\right)^2} \\
&m_{6,j} \leftarrow \frac{1}{2} \cdot \text{C}_\text{OSS} \cdot \left(\text{VIN} - \frac{\text{Vout} + \text{Vf}}{\text{Nps}}\right)^2 \cdot v_1 \\
&j \leftarrow j + 1 \\
&\text{Pout} \leftarrow \text{Pout} - \text{decr} \\
\text{while } (1.2 \le V_{fb} < 2.0) \\
&\frac{n \leftarrow 1}{v \leftarrow \text{chrono}(\text{Pout}, n, \text{VIN})} \\
&V_{fb} \leftarrow \left(v_0 \cdot \text{Resense} - \frac{\text{VIN} \cdot \text{t} \text{prop}}{L_p} \cdot \text{Resense}\right) \cdot 4 \\
&(\text{break}) \text{ if } (V_{fb} < 1.2) \vee (V_{fb} > 2.0) \\
&m_{0,j} \leftarrow \text{Pout} \\
&m_{1,j} \leftarrow v_0 \\
&m_{2,j} \leftarrow v_1 \\
&m_{3,j} \leftarrow n + 1 \\
&m_{4,j} \leftarrow v_2 \\
&m_{5,j} \leftarrow \text{Rdson110} \cdot \left(v_3\right)^2 \\
&m_{6,j} \leftarrow \frac{1}{2} \cdot \text{C}_\text{OSS} \cdot \left(\text{VIN} - \frac{\text{Vout} + \text{Vf}}{\text{Nps}}\right)^2 \cdot v_1 \\
&j \leftarrow j + 1 \\
&\text{Pout} \leftarrow \text{Pout} - \text{decr} \\
&\
$$

$$
\begin{aligned}\n&\begin{aligned}\n&\mathbf{v} \leftarrow \text{chrono}(\text{Pout}, \mathbf{n}, \text{VIN}) \\
&\mathbf{V}_{fb} \leftarrow \left(\mathbf{v}_0 \cdot \text{R sense} - \frac{\text{VIN} \cdot \text{t}_{prop}}{\text{L}_p} \cdot \text{R sense}\right) \cdot 4 \\
&(\text{break}) &\text{ if } (\mathbf{V}_{fb} < 0.9) \vee (\mathbf{V}_{fb} > 1.8) \\
&\mathbf{m}_{0,j} \leftarrow \text{Pout} \\
&\mathbf{m}_{1,j} \leftarrow \mathbf{v}_0 \\
&\mathbf{m}_{2,j} \leftarrow \mathbf{v}_1 \\
&\mathbf{m}_{3,j} \leftarrow \mathbf{n} + 1 \\
&\mathbf{m}_{4,j} \leftarrow \mathbf{v}_2 \\
&\mathbf{m}_{5,j} \leftarrow \text{R} \cdot \text{dson110} (\mathbf{v}_3)^2 \\
&\mathbf{m}_{6,j} \leftarrow \frac{1}{2} \cdot \text{Coss} \cdot \left(\text{VIN} - \frac{\text{Vout} + \text{Vf}}{\text{Nps}}\right)^2 \cdot \mathbf{v}_1 \\
&\mathbf{j} \leftarrow \mathbf{j} + 1 \\
&\text{Pout} \leftarrow \text{Pout} - \text{decr} \\
&\mathbf{while} \left(0.8 \le \mathbf{V}_{fb} < 1.6\right) \\
&\mathbf{v} \leftarrow \text{chrono}(\text{Pout}, \mathbf{n}, \text{VIN}) \\
&\mathbf{V}_{fb} \leftarrow \left(\mathbf{v}_0 \cdot \text{R sense} - \frac{\text{VIN} \cdot \text{t}_{prop}}{\text{L}_p} \cdot \text{R sense}\right) \cdot 4 \\
&(\text{break}) &\text{ if } (\mathbf{V}_{fb} < 0.8) \vee (\mathbf{V}_{fb} > 1.6) \\
&\mathbf{m}_{0,j} \leftarrow \text{Pout} \\
&\mathbf{m}_{1,j} \leftarrow \mathbf{v}_0 \\
&\mathbf{m}_{2,j} \leftarrow \mathbf{v}_1 \\
&\mathbf{m}_{3,j} \leftarrow \mathbf{n} + 1 \\
&\mathbf{m}_{4,j} \leftarrow \mathbf{v}_2 \\
&\mathbf{m}_{5,j} \leftarrow \mathbf{R}_{\text{dson110}} (\mathbf{v}_3)^2 \\
&\mathbf{m
$$

```
( continue ) if Pout_2 > Poutm_{0, j} \leftarrow Pout<sub>2</sub>
      m_{1,j} \leftarrow v_1m_{2,j} \leftarrow v_2m_{3, j} \leftarrow 1351m_{4, j} \leftarrow v_3j \leftarrow j+1Pout \leftarrow Pout<sub>2</sub>
m
```
 $\triangle$ 

#### **Predicting the evolution of the switching frequency**

Enter below the input voltage (rms) at which you want to see the frequency evolution (these voltage will also be used for the losses calculation)

 $VIN<sub>low</sub> := 115$  VIN<sub>high</sub> = 230

 $\text{decr}_{\text{P}} := \frac{\text{Pout}}{60}$ 60  $:=$ 

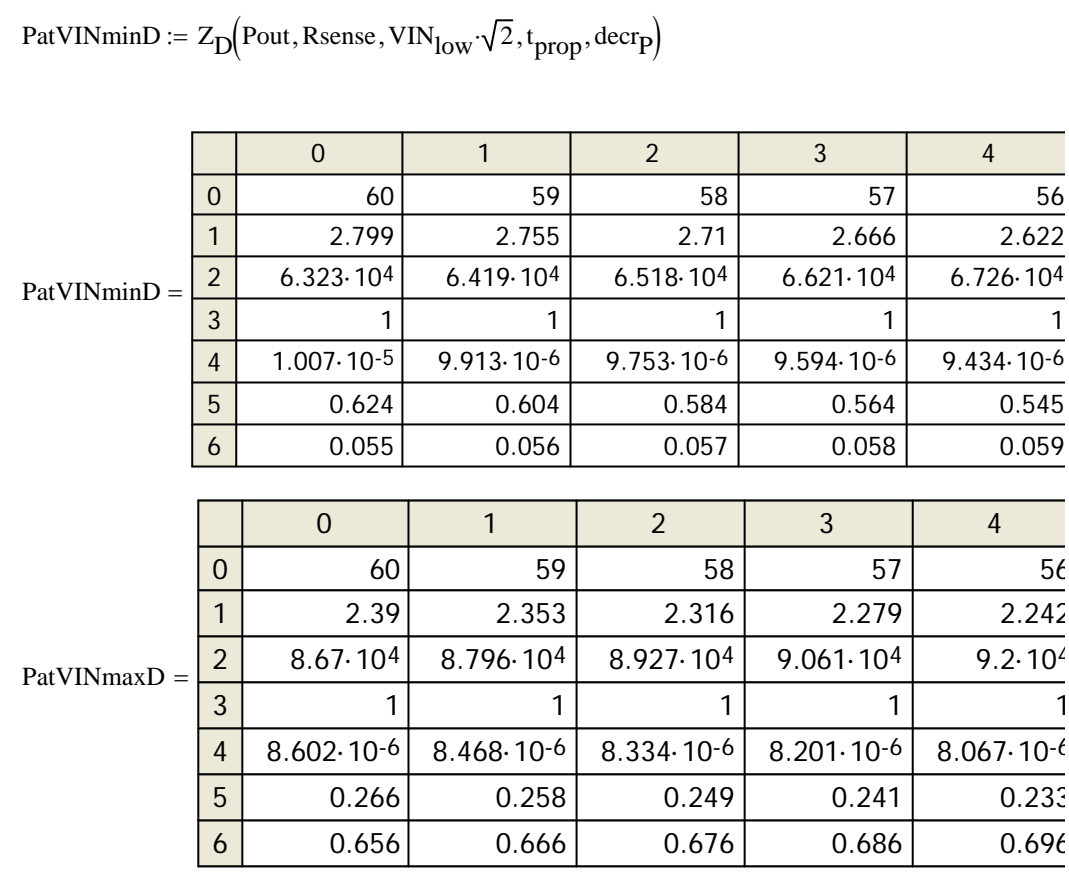

PatVINminI :=  $Z_I$  Rsense, VIN<sub>low</sub>  $\sqrt{2}$ , t<sub>prop</sub>, decr<sub>p</sub>)

0 1 2 3 4

![](_page_8_Picture_216.jpeg)

![](_page_8_Picture_217.jpeg)

![](_page_8_Figure_2.jpeg)

![](_page_9_Figure_0.jpeg)

![](_page_9_Figure_1.jpeg)

#### **Note:**

The MOSFET losses (conduction and switching) are calculated only for the quasi-resonant mode from the 1st valley to the 4th valley. The losses are not calculated in VCO mode and that's why the curves shows a zero value at low output power.

## **OPP Calculation**

Total propagation delay: t prop\_OPP  $:= 600 \cdot 10^{-9}$ 

Output power capability at high line:

$$
I_{pk\_max} := \frac{VCSmax}{Rsense} + \frac{VIN_{maxDC}t_{prop\_OPP}}{L_p}
$$
  
\n
$$
T_{sw\_max} := I_{pk\_max} \cdot L_p \cdot \left(\frac{1}{VIN_{maxDC}} + \frac{Nps}{Vout + Vf}\right) + \pi \cdot \sqrt{L_p \cdot C_{OSS}}
$$
  
\n
$$
\frac{T_{sw\_max} = 1.944 \times 10^{-5}}{T_{sw\_max} = 1.944 \times 10^{-5}}
$$

$$
P_{\text{out\_max}} := \frac{1}{2} \cdot L_p \cdot I_{pk\_max}^2 \cdot \frac{1}{T_{sw\_max}} \cdot \eta
$$

Ouput power limit wanted by the power supply designer:  $P_{out\_limit} = 80$ 

$$
a_{limit} := \frac{L_p \cdot \eta}{2 \cdot P_{out\_limit}}
$$
  
\n
$$
b_{limit} := -L_p \cdot \left(\frac{1}{VIN_{maxDC}} + \frac{Nps}{Vout + Vf}\right)
$$
  
\n
$$
c_{limit} := -\pi \sqrt{L_p \cdot C_{OSS}}
$$

The corresponding peak current is:

$$
I_{pk\_limit} := \frac{-b_{limit} + \sqrt{b_{limit}^2 - 4 \cdot a_{limit} \cdot c_{limit}}}{2 \cdot a_{limit}}
$$

The corresponding switching frequency is:

$$
F_{sw\_limit} := \frac{2 \cdot P_{out\_limit}}{L_p \cdot I_{pk\_limit}^2 \cdot \eta}
$$

$$
F_{sw\_limit} = 7.054 \times 10^4
$$

OPP peak current reduction :

÷.

$$
OPP := 100 \cdot \left( 1 - \frac{I_{pk\_limit}}{I_{pk\_max}} \right)
$$

Primary to Auxiliary winding (Naux/Np) turn ratio:  $N_{\text{aux}} := 0.18$ 

OPP lower resistor:  $R_{\text{lowerOPP}} = 1000$ 

VOPP := 
$$
-VCSmax \cdot \frac{OPP}{100}
$$
 VOPP = -0.226

**Note to the power supply designer:**

The maximum OPP voltage that can be applied to the NCP1380 is -0.3 V. Applying OPP voltage lower than -0.3 V can lead to an erratic behavior of the OPP. If the OPP voltage calculated is below this limit, the output power limit must be increased.

$$
Ratio := \frac{-Naux \cdot VIN_{maxDC} - VOPP}{VOPP}
$$

 $Ratio = 297.05$ 

 $I_{\text{pk}}$  limit = 3.06

$$
\mathcal{L} = \{ \mathcal{L} \in \mathcal{L} \mid \mathcal{L} \in \mathcal{L} \}
$$

$$
f_{\rm{max}}
$$

 $P_{\text{out\_max}} = 113.461$ 

 $R_{upperOPP} = R_{lowerOPP}$  Ratio

 $R_{\text{upperOPP}} = 2.971 \times 10^5$ 

## **RCD clamp calculation**

$$
V_{\text{clamp}} := (B V d s s \cdot \alpha - V_{\text{os}} - V I N_{\text{maxDC}})
$$

We consider the leakage inductance equal to 1% of primary inductance.

$$
L_{leak} := 0.01 \cdot L_p
$$
  
\n
$$
R_{clp} := \frac{2 \cdot V_{clamp} \cdot V_{clamp} \cdot V_{clamp} - \frac{(V_{out} + Vf)}{Nps}}{I_{pk}^{2} \cdot L_{leak} \cdot F_{sw}}
$$

We consider a 20% ripple on  $V_{\text{clamp}}$  to calculate  $C_{\text{clip}}$ :

$$
C_{clp} := \frac{V_{clamp}}{R_{clp} \cdot F_{sw} \cdot 0.2 \cdot V_{clamp}}
$$
  
PIV<sub>Dclp</sub> :=  $\frac{(Vout + Vf)}{Nps} + V_{os}$ 
$$
\frac{C_{clp} = 6.327 \times 10^{-9}}{PIV_{Dclp} = 99.2}
$$

## **Startup resistor calculation**

I CC1 20 10 <sup>6</sup> I CC2 2 10 <sup>3</sup> Qg 17 10 <sup>9</sup> t reg 10 10 <sup>3</sup> VCCon 17 VCCoff 9 Tstartup 3 VCC 11 Cvcc1 I CC2 Qg Fsw t reg VCCon VCCoff Cvcc1 3.456 10 <sup>6</sup> **Chosen value for Cvcc1:** Cvcc1 4.7 10 <sup>6</sup> I Cvcc1 VCCon Cvcc1 Tstartup I Cvcc1 2.663 10 <sup>5</sup> Rstart VINmin 2 I Cvcc1 I CC1 Rstart 2.578 106 PRstart VINmax 2 VCC 2 Rstart PRstart 0.051

\*Half wave connexion

![](_page_12_Figure_0.jpeg)

## **Brown-Out Resitors Calculation**

dc voltage at which the controller should **start** switching:  $V_{\text{bulkON}} = 110$ 

dc voltage at which the controller should **stop** switching:  $V_{\text{bulkOFF}} = 70$ 

$$
IBO := 10 \cdot 10^{-6}
$$
 VBO := 0.8

BO bridge lower resistor calculation:

$$
R_{BOL} := \frac{VBO \cdot (V_{bulkON} - V_{bulkOFF})}{IBO \cdot (V_{bulkON} - VBO)} \qquad R_{BOL} = 2.93 \times 10^4
$$

BO bridge lower resistor calculation:

$$
R_{BOU} = \frac{R_{BOL} (V_{bulkON} - VBO)}{VBO}
$$

## \* **MOSFET Heatsink Calculation**

MOSFET C<sub>OSS</sub> at Vds = V<sub>0</sub> = 25 V: C<sub>OSS</sub> = 2.5 × 10<sup>-10</sup>

Power loss at minimum input voltage

 $P_{\text{condMOS}} \coloneqq R_{\text{dson110}} \cdot \ln \frac{2}{P_{\text{condMOS}}}$  P<sub>condMOS</sub> = 1.198 Junction temperature for MOS die :  $T_{\text{Jmax}} = 110$ Ambient temperature :  $T_A = 50$ Heatsink calculation : Junction to case coefficient (°C/W):  $R_{\theta JC} = 2.5$ Case to heatsink coefficient (°C/W):  $R<sub>ACS</sub> = 1.6$  $R_{\theta SA}$  $Tj_{max} - T_A$  $E = \frac{R_{\text{max}}}{P_{\text{condMOS}}} - R_{\text{\theta}CS} - R_{\text{\theta}JC}$   $R_{\text{\theta}SA} = 45.968$ 

## \* **Output diode heatsink calculation**

Diode forward voltage at low current:  $Vf_{d0} = 0.62$ 

Diode dynamic resistance:

\n
$$
R_{d} := 0.02
$$
\nPdiode :=  $Vf_{d0}$  Iout +  $R_{d}$  Is<sub>RMS</sub><sup>2</sup>

\nJunction temperature for diode die :

\n
$$
\frac{1}{M_{max}} = 120
$$
\nAmbient temperature :

\n
$$
\frac{1}{M_{max}} = 50
$$
\nHeatsink calculation :

\n
$$
R_{\theta\theta\theta\theta} := \frac{Tj_{max} - T_{A}}{Pdiode} - R_{\theta\theta\theta} = R_{\theta\theta\theta} - R_{\theta\theta\theta}
$$
\nRe

\n
$$
R_{\theta\theta\theta\theta} = 22.984
$$

## **Losses calculation**

$$
I_{pk\_low} := Z_D(\text{Pout}, \text{Rsense}, \text{VIN}_{low} \cdot \sqrt{2}, t_{prop}, \text{decrp})_{1,0} \qquad I_{pk\_low} = 2.799
$$

$$
F_{sw\_low} := Z_D(Pout, \text{Resense}, \text{VIN}_{low} \cdot \sqrt{2}, t_{prop}, \text{decr}_P\right)_{2,0}
$$
  

$$
d_{low} := \frac{I_{pk\_low} \cdot L_p}{\text{VIN}_{low} \cdot \sqrt{2}} \cdot F_{sw\_low}
$$
  

$$
d_{low} = 0.31
$$

$$
IPRMS\_low := I_{pk\_low} \sqrt{\frac{d_{low}}{3}}
$$
 
$$
IPRMS\_low = 0.9
$$

$$
I_{RMS\_low} := \frac{I_{pk\_low}}{N_{ps}} \cdot \sqrt{\frac{1}{3} \cdot (1 - d_{low})}
$$
  
\n
$$
I_{CoutRMS\_low} := \sqrt{I_{RMS\_low}^2 - I_{out}^2}
$$
  
\n
$$
I_{CoutRMS\_low} = 4.342
$$

\* Power loss in RCD clamp

$$
P_{Clp} = \frac{V_{clamp}}{R_{clp}}
$$

\* Power loss in sense resistor:

Psense := Rsense Ip<sub>RMS\_low</sub> 2<br>
Psense = 0.186

- \* Power loss in Cout
	- $P_{\text{Cout}} = R_{\text{ESR}} \cdot I_{\text{CoutRMS\_low}}$  $R_{ESR} \cdot I_{CoutRMS\_low}$ <sup>2</sup><br>P<sub>Cout</sub> = 0.151

## \* **Power loss in MOSFET**

MOSFET C<sub>OSS</sub> at Vds = V<sub>0</sub> = 25 V: C<sub>OSS</sub> = 2.5 × 10<sup>-10</sup>

Power loss at minimum input voltage

$$
P_{\text{cond1}} := R_{\text{dson110}} I p_{\text{RMS\_low}}^2
$$
\n
$$
P_{\text{cond1}} = 0.624
$$

## **\* Switching losses**

$$
P_{SW1} := \frac{2}{3} \cdot \left( \text{VIN}_{low} \cdot \sqrt{2} + \frac{\text{Vout} + \text{Vf}}{\text{Nps}} \cdot \cos(\pi) \right)^{\frac{3}{2}} \cdot C_{OSS} \cdot \sqrt{25} \cdot F_{sw}
$$

 $P_{SW1} = 0.029$ 

$$
P_{MOS1} := P_{cond1} + P_{SW1}
$$

 $P<sub>MOS1</sub> = 0.652$ 

 $V_i$  :=  $VIN_{minDC}$ ,  $VIN_{minDC}$  + 5..  $VIN_{maxDC}$ 

$$
P_{SW3}\!\!\left(V_{i}\right)\coloneqq\frac{2}{3}\left(V_{i}+\frac{V_{out}+Vf}{Nps}\!\cdot\!cos(\pi)\right)^{\!\!\frac{3}{2}}\!\!\cdot\!C_{OSS}\!\cdot\!\sqrt{25}\!\cdot\!\Big(Z_{D}\!\!\left(P_{out},\text{Rsense},V_{i},t_{prop},\text{decrp}\right)_{\!2},
$$

$$
P_{cond3}\big( V_{i} \big) \coloneqq R_{dson110}.\frac{\Big( Z_{D}\big( \text{Pout}, \text{Rsense}, V_{i}, t_{prop}, \text{decr}_{} \big)_{1,\,0} \Big)^{3} \cdot L_{p} \cdot \Big( Z_{D}\big( \text{Pout}, \text{Rsense}, V_{i}, t_{p}, t_{pop}, \text{decr}_{} \big)_{3 \cdot V_{i}} }{3 \cdot V_{i} \cdot L_{p} \cdot L_{p}
$$

![](_page_14_Figure_10.jpeg)

## \* **Power loss in output diode**

Diode forward voltage at low current:  $\sqrt{V_{\text{Md}}\omega} = 0.62$ 

![](_page_14_Picture_13.jpeg)

Diode dynamic resistance:  $R_{dd} = 0.02$ 

![](_page_14_Picture_15.jpeg)

| Rijiglæ;= Vf <sub>d0</sub> but + R <sub>d</sub> IsRMS_low <sup>2</sup> | Pdiode = 2.534                                                                                    |                                                |
|------------------------------------------------------------------------|---------------------------------------------------------------------------------------------------|------------------------------------------------|
| Junotin temperature for diode die :                                    | $\frac{1}{A_{\text{max}}}$ = 120                                                                  |                                                |
| Ambient temperature :                                                  | $\frac{1}{A_{\text{max}}}$ = 50                                                                   |                                                |
| Heatsink calculation :                                                 | $\frac{1}{B_{\text{max}}}$ = 50                                                                   |                                                |
| Heatsink calculation :                                                 | $\frac{1}{B_{\text{noise}}}$ = 50                                                                 |                                                |
| Reask inverse voltage :                                                |                                                                                                   |                                                |
| PIV diode := VIN <sub>maxDC</sub> : Nps + Vout + Vf                    | $PIV diode = 113.492$                                                                             |                                                |
| Power loss in diode bridge and in bulk capacitor                       | $ESR_{bulk}$ := 0.360                                                                             |                                                |
| Minimum bulk voltage (including ripple):                               | $\frac{V_{\text{min2}}}{V_{\text{min2}}}$ = VIN <sub>low</sub> $\sqrt{2} - V_{\text{BulkRipple}}$ |                                                |
| Threshold voltage of one diode of the diode bridge:                    | $V_{\text{f0}}$ := 0.74                                                                           |                                                |
| Dynamic resistance of one diode of the diode bridge:                   | $V_{\text{f0}}$ = 0.74                                                                            |                                                |
| Dynamic resistance of one diode of the diode bridge:                   | $V_{\text{f0}}$ = 0.74                                                                            |                                                |
| Dynamic resistance of one diode of the diode bridge:                   | $V_{\text{f0}}$ = 0.74                                                                            |                                                |
| Dynamic frequency:                                                     | $\frac{V_{\text{min2}}}{2}$                                                                       | $\frac{V_{\text{min2}}}{V_{\text{min2}}}$ = 50 |
| ling                                                                   |                                                                                                   |                                                |

$$
\begin{aligned}\n\text{Idiode}_{\text{mov}} &:= \frac{\text{lin}_{\text{mov}}}{2} \\
P_{\text{diodeIN}} &:= \left(\frac{\text{lin}_{\text{mov}}}{2} \cdot V_{f0} + R_{d2} \cdot I_{\text{diodeRMS}}^2\right) \cdot 4 \\
\text{lin}_{\text{RMS}} &:= \frac{\sqrt{2} \cdot \text{lin}_{\text{mov}}}{\sqrt{3 \cdot F_{\text{line}} \cdot t_c}} \\
\end{aligned}
$$
\n
$$
\text{lin}_{\text{RMS}} = 1.255
$$

## \* **Transfo losses**

![](_page_16_Picture_350.jpeg)

Core loss:  $P_{\text{core}} = 0.2 \text{·W}$ 

$$
P_{\text{sec}} := R_{\text{secAC}} \cdot I_{\text{CoutRMS\_low}}^2 + R_{\text{secDC}} \cdot \text{Iout}^2
$$
\n
$$
P_{\text{pri}} := R_{\text{priAC}} \cdot \left( I_{\text{PRMS\_low}}^2 - I_{\text{impoy}}^2 \right) + R_{\text{priDC}} \cdot I_{\text{impoy}}^2
$$
\n
$$
P_{\text{pri}} = 0.131 \, \Omega
$$
\n
$$
P_{\text{transfo}} := P_{\text{sec}} + P_{\text{pri}} + P_{\text{core}}
$$
\n
$$
P_{\text{transfo}} = 0.131 \, \Omega
$$

\* Total losses at max input power

 $P_{loss} = P_{transfo} + P_{ESRbulk} + P_{diodeIN} + Pdiode + P_{MOS2} + P_{Clp} + P_{Sense} + P_{Cout}$ 

 $P<sub>loss</sub> = \bullet$ **Estimated efficiency at low line:** Pout Pout +  $P$ <sub>loss</sub>  $:=\frac{1000}{100} \cdot 100$  $effi = \bullet$ 

## **\* Synchronous rectification calculation**

Mosfet : 1 MOS IRFS4321PBF BV = 150 V D²PAK

![](_page_16_Figure_10.jpeg)

At minimum input voltage:

![](_page_17_Picture_443.jpeg)

 $P_{loss2}$  =  $P_{transfo}$  +  $P_{ESRbulk}$  +  $P_{diodeIN}$  +  $P_{SyncR}$  +  $P_{MOS2}$  +  $P_{Clp}$  +  $P_{sense}$  +  $P_{Cout}$ 

Estimated efficiency with SR:   
\n
$$
\text{effi2} := \frac{\text{Pout}}{\text{Pout} + \text{P}_{\text{loss2}}}
$$
 · 100  
\n $\text{f(b) } \text{cm} = \text{Fb}$   
\n $\text{Fb}$  pullup resistor inside NCP1380:  
\n $\text{R}_{\text{pullup}} := 18 \cdot 10^3$   
\nCurrent in the TL431 bridge:  
\n $I_{\text{bridge}} := 250 \cdot 10^{-6}$   
\n $\text{Orbcooupler transfer ratio:}$   
\n $\text{CrR} := 0.6$   
\n $\text{Obtocoupler parasite} = 2.5 \cdot 10^{-9}$   
\n $\text{Desired Cross over frequency: } f_c := 800$   
\n $\text{Desired phase margin:}$   
\n $\text{PM} := 60$   
\n $\text{R}_{\text{lower}} := \frac{2.5}{I_{\text{bridge}}}$   
\n $\text{R}_{\text{upper}} = \frac{\text{Vout}}{I_{\text{bridge}}}$   
\n $\text{R}_{\text{upper}} = \frac{\text{Vout}}{I_{\text{bridge}}}$   
\n $\text{R}_{\text{longer}} = \text{R}_{\text{load}} \frac{\text{Vout}}{2 \cdot \text{Vout} + \text{Nps} \cdot \text{VIN}_{\text{minDC}}}{\text{N}_{\text{total}} = \frac{\text{Vout}}{I_{\text{out}} + \text{Nps} \cdot \text{VIN}_{\text{minDC}}}$   
\n $\text{R}_{\text{eq}} = 4.337$   
\n $\text{G}_0 := \frac{2 \cdot \text{Pout} \cdot \text{R}_{\text{SSense}} (2 \cdot \text{Vout} + \text{Nps} \cdot \text{VIN}_{\text{minDC}})}{\text{Vout} \cdot \text{VIN}_{\text{minDC}} \cdot \text{N}_{\text{minDC}}}$   
\n $\text{G}_0 = 4.91$   
\n $\text{V}_c := \frac{2 \cdot \text{Pout} \cdot 4 \cdot \text{R}_{\text{SSense}} (\text{Vout} + \text{Nps} \cdot \text{VIN}_{\text{minDC}})}{\text{Vout} \cdot \text{VIN}_{\text{minDC}} \cdot \text{$ 

 $PS := arg(G_X(f_C)) \cdot \frac{180}{\pi}$ π  $= \arg(G_v(f_c)) \cdot \frac{100}{100}$ 

## Needed phase boost:

Boost := PM – PS – 90

\n
$$
k := \tan\left[\left(\frac{B\cos t}{2} + 45\right) \cdot \frac{\pi}{180}\right]
$$
\n
$$
f_{pc} := k \cdot f_c
$$
\n
$$
f_{pc} := k \cdot f_c
$$
\n
$$
f_{pc} = 4.258 \times 10^3
$$
\n
$$
f_{cc} := \frac{f_c}{k}
$$
\n
$$
f_{cc} = 150.306
$$
\n
$$
C_{zero} := \frac{1}{2 \cdot \pi \cdot R_{upper} \cdot f_{zc}}
$$
\n
$$
C_{pole} := \frac{1}{2 \cdot \pi \cdot R_{pullup} \cdot f_{pc}}
$$
\n
$$
G_s := 20 \cdot \log\left(|G_x(f_c)|\right)
$$
\n
$$
R_{led} := \frac{R_{pullup} \cdot CTR}{-G_s}
$$
\n
$$
R_{led} = 1.746 \times 10^3
$$
\n
$$
H_0 := R_{pullup} \cdot \frac{CTR}{R_{led}}
$$
\n
$$
H_0 := R_{pullup} \cdot \frac{CTR}{R_{led}}
$$

$$
f := 1, 4 \ldots 100000
$$

$$
G_1(f) := G_0 \cdot \frac{\left(1+R_{ESR}\cdot C_{out} \cdot 2\cdot \pi\cdot f\cdot i\right)\left[1-\frac{L_p\cdot V_c}{8\cdot R_{Sense}\cdot VIN_{minDC}}\cdot (2\cdot \pi\cdot f\cdot i)\right]}{\left(1+R_{eq}\cdot C_{out}\cdot 2\cdot \pi\cdot f\cdot i\right)}
$$

$$
Lx(f):=-G_0\cdot H_0\cdot\frac{\left(1+R_{upper}\cdot C_{zero}\cdot 2\cdot\pi\cdot f\cdot i\right)\cdot\left(1+R_{ESR}\cdot C_{out}\cdot 2\cdot\pi\cdot f\cdot i\right)\cdot\left[1-\frac{L_p\cdot V_c}{8\cdot R_{sense}\cdot VIN_{min}}\right.}{\left[1+R_{pullup}\cdot\left(C_{pole}+C_{opto}\right)\cdot 2\cdot\pi\cdot f\cdot i\right]\cdot\left(R_{upper}\cdot C_{zero}\cdot 2\cdot\pi\cdot f\cdot i\right)\cdot\left(1+R_{eq}\cdot C_{eq}\cdot C_{opto}\right)}
$$

![](_page_19_Figure_0.jpeg)

\n
$$
\text{VCO1}(V_{fb}, \text{VIN}, t_{prop}) :=\n \begin{bmatrix}\n F_{SW} & \leftarrow & \frac{I_{Ct}}{Ct \cdot (6.5 - \frac{10}{3} \cdot V_{fb})}\n \frac{I_{p}}{4 \cdot R_{sense}} + \text{VIN} \cdot \frac{t_{prop}}{L_{p}}\n \end{bmatrix}
$$
\n

\n\n $\text{IF} \leftarrow \left(\frac{0.8}{4 \cdot R_{sense}} + \text{VIN} \cdot \frac{t_{prop}}{L_{p}}\right)$ \n

\n\n $\text{Pout} \leftarrow \frac{1}{2} \cdot L_{p} \cdot I_{p}^{2} \cdot F_{SW} \cdot \eta$ \n

\n\n $\text{H}_{temp} \leftarrow \frac{I_{p} \cdot L_{p} \cdot N_{ps}}{V_{out} + V_{f}}$ \n

\n\n $\text{H}_{temp} \leftarrow \frac{I_{p} \cdot I_{p} \cdot N_{ps}}{V_{out} + V_{f}}$ \n

\n\n $\begin{bmatrix}\n P_{out} \\
 I_{p} \\
 I_{temp} \\
 I_{temp}\n \end{bmatrix}$ \n

\n\n $\text{VCO1}(0.8, 100, 0) =\n \begin{bmatrix}\n 2.389 \\
 0.87 \\
 3.129 \times 10^{-6}\n \end{bmatrix}$ \n

\* The function below calculate the switching frequency and the corresponding valley for an increasing output power.

Indeed, as there is hysteresis for the valley lockout, for a given ouput power, we can have two different couple of (Ipk,Fsw) delivering the same ouput power.

INPUTS: - Pmin: the lowest starting output power

- Rsense: sense resistor
- VIN: the DC input voltage
- $-t_{\text{prop}}$ : the total propagation delay (current sense +MOSFET).
- At low line, it can be neglected: put  $t_{prop} = 0$

- inc: incrementing calculation step for the output power

OUTPUT: a matrix containing the switching frequency, the peak current and the

operating valley at different output powers.

- Line 0: output power
- Line 1: peak current
- Line 2: valley number

Z<sub>1</sub>(Resense, VIN, t<sub>prop</sub>, inc) :=  
\n
$$
V_{fb} \leftarrow 0.3
$$
\nwhile (0.3 ≤ V<sub>fb</sub> < 1.4)  
\n
$$
V \leftarrow \text{VCOI}(V_{fb}, \text{VIN}, t_{prop})
$$
\npoint ← v<sub>0</sub>  
\nbeut ← v<sub>0</sub>  
\n(break) if (V<sub>fb</sub> ≥ 1.4)  
\nm<sub>0,j</sub> ← Put  
\nm<sub>1,j</sub> ← v<sub>1</sub>  
\nm<sub>2,j</sub> ← v<sub>2</sub>  
\nm<sub>3,j</sub> ← 1351  
\nm<sub>4,j</sub> ← v<sub>3</sub>  
\n
$$
i-j+1
$$
\n
$$
V_{fb} \leftarrow V_{fb} + 0.04
$$
\n
$$
V_{fb} \leftarrow 0.82
$$
\nPoint ← Put + 0.5  
\nwhile (0.8 < V<sub>fb</sub> < 1.6)  
\n
$$
V \leftarrow \text{chromo(Pout, n, VIN)}
$$
\n
$$
V_{fb} \leftarrow \begin{pmatrix} v_0 \text{Resense} & -\frac{\text{VIN}^T \text{tprop}}{\text{Lp}} \text{Resense} \\ v_0 < -\text{known} \end{pmatrix} \cdot 4
$$
\n(break) if (V<sub>fb</sub> < 0.8) ∨ (V<sub>fb</sub> > 1.6)  
\nm<sub>0,j</sub> ← Put  
\nm<sub>1,j</sub> ← v<sub>0</sub>  
\nm<sub>2,j</sub> ← v<sub>1</sub>  
\nm<sub>3,j</sub> ← n + 1  
\nm<sub>4,j</sub> ← v<sub>2</sub>  
\nm<sub>5,j</sub> ← R<sub>dson110</sub> (v<sub>3</sub>)<sup>2</sup>  
\nm<sub>6,j</sub> ←  $\frac{1}{2} \cdot \text{C} \text{OSS} \cdot \text{VIN} - \frac{\text{Vout} + \text{Vf}}{\text{Nps}}^2 \cdot v_1$   
\n
$$
V \leftarrow \text{chromo(Pout, n, VIN)}
$$
\n
$$
V_{fb} \leftarrow \begin{pmatrix} v_0 \text{Resense} & -\
$$

(break) if 
$$
(V_{fb} < 0.9) \vee (V_{fb} > 1.8)
$$
\n $m_{0,j} \leftarrow$  Put\n $m_{1,j} \leftarrow v_0$ \n $m_{2,j} \leftarrow v_1$ \n $m_{3,j} \leftarrow n + 1$ \n $m_{4,j} \leftarrow v_2$ \n $m_{5,j} \leftarrow$  R<sub>dson110</sub>  $(v_3)^2$ \n $m_{6,j} \leftarrow \frac{1}{2} \cdot \text{C} \cdot \text{OSS} \cdot \left( \text{VIN} - \frac{\text{Vout} + \text{Vf}}{\text{Nps}} \right)^2 \cdot v_1$ \n $j \leftarrow j + 1$ \n $\text{Put} \leftarrow$  Put + inc\nwhile (1.2 ≤ V<sub>fb</sub> < 2.0)\n $v \leftarrow \text{chron}(\text{Pout}, n, \text{VIN})$ \n $V_{fb} \leftarrow \left( v_0 \cdot \text{Resense} - \frac{\text{VIN} \cdot \text{t} \cdot \text{prop}}{\text{L}_p} \cdot \text{Resense} \right) \cdot 4$ \n $(\text{break}) \text{ if } (V_{fb} < 1.2) \vee (V_{fb} > 2.0)$ \n $m_{0,j} \leftarrow$  Put\n $m_{1,j} \leftarrow v_0$ \n $m_{2,j} \leftarrow v_1$ \n $m_{3,j} \leftarrow n + 1$ \n $m_{4,j} \leftarrow v_2$ \n $m_{5,j} \leftarrow \text{R}_\text{dson110} \cdot (v_3)^2$ \n $m_{6,j} \leftarrow \frac{1}{2} \cdot \text{C} \cdot \text{OSS} \cdot \left( \text{VIN} - \frac{\text{Vout} + \text{Vf}}{\text{Nps}} \right)^2 \cdot v_1$ \n $j \leftarrow j + 1$ \n $\text{Put} \leftarrow$  Put + inc\nwhile (2.0 ≤ V<sub>fb</sub>

$$
m_{3,j} \leftarrow n + 1
$$
  
\n
$$
m_{4,j} \leftarrow v_2
$$
  
\n
$$
m_{5,j} \leftarrow R_{dson110} (v_3)^2
$$
  
\n
$$
m_{6,j} \leftarrow \frac{1}{2} \cdot C_{OSS} \cdot \left( \text{VIN} - \frac{\text{Vout} + \text{Vf}}{\text{Nps}} \right)^2 \cdot v_1
$$
  
\nj \leftarrow j + 1  
\nPut \leftarrow \text{Pout} + inc

PatVINmaxD :=  $Z_D$  Pout, Rsense, VIN<sub>high</sub>  $\sqrt{2}$ , t<sub>prop</sub>, decr<sub>p</sub>

|              | 5                     | 6            | $\overline{7}$        | 8                     | 9                     | 10                    |  |
|--------------|-----------------------|--------------|-----------------------|-----------------------|-----------------------|-----------------------|--|
|              | 55                    | 54           | 53                    | 52                    | 51                    | 50                    |  |
|              | 2.577                 | 2.533        | 2.489                 | 2.444                 | 2.4                   | 2.356                 |  |
|              | $6.835 \cdot 104$     | 6.948.104    | $7.064 \cdot 104$     | $7.185 \cdot 104$     | 7.309.104             | 7.438.104             |  |
|              |                       |              | 1                     |                       |                       |                       |  |
|              | $9.275 \cdot 10^{-6}$ | $9.115.10-6$ | 8.956.10-6            | 8.796.10-6            | $8.637 \cdot 10^{-6}$ | $8.477 \cdot 10^{-6}$ |  |
|              | 0.526                 | 0.508        | 0.49                  | 0.472                 | 0.455                 | 0.437                 |  |
|              | 0.059                 | 0.06         | 0.061                 | 0.063                 | 0.064                 | .                     |  |
|              |                       |              |                       |                       |                       |                       |  |
|              |                       |              |                       |                       |                       |                       |  |
|              | 5                     | 6            | $\overline{7}$        | 8                     | 9                     | 10                    |  |
| $\lambda$    | 55                    | 54           | 53                    | 52                    | 51                    | 50                    |  |
| ,            | 2.205                 | 2.167        | 2.13                  | 2.093                 | 2.056                 | 2.019                 |  |
|              | $9.343 \cdot 104$     | 9.49.104     | $9.643 \cdot 104$     | 9.8.104               | $9.962 \cdot 104$     | $1.013 \cdot 105$     |  |
|              | 1                     | 1            |                       |                       |                       | 1                     |  |
| $\mathbf{r}$ | 7.933.10-6            | 7.799.10-6   | $7.666 \cdot 10^{-6}$ | $7.532 \cdot 10^{-6}$ | 7.398.10-6            | 7.264.10-6            |  |
| }            | 0.225                 | 0.217        | 0.21                  | 0.202                 | 0.195                 | 0.187                 |  |

$$
PatVINmaxI := Z_{I}(Rsense, VIN_{high} \sqrt{2}, t_{prop}, \text{decr}_{P})
$$

![](_page_24_Picture_264.jpeg)

![](_page_25_Picture_195.jpeg)

![](_page_25_Picture_196.jpeg)

![](_page_25_Figure_2.jpeg)

![](_page_26_Figure_0.jpeg)

![](_page_26_Figure_1.jpeg)

 $\exp^{(\text{decrp})}$ <sub>2,0</sub>

 $\begin{pmatrix} 0 \end{pmatrix}$ 

![](_page_28_Figure_0.jpeg)

$$
Lx(f))\cdot\frac{180}{\pi}
$$

$$
\frac{G_1(f)}{\pi} \cdot \frac{180}{\pi}
$$